# TraAM 2022-23

Le numérique pour créer, exposer et publier

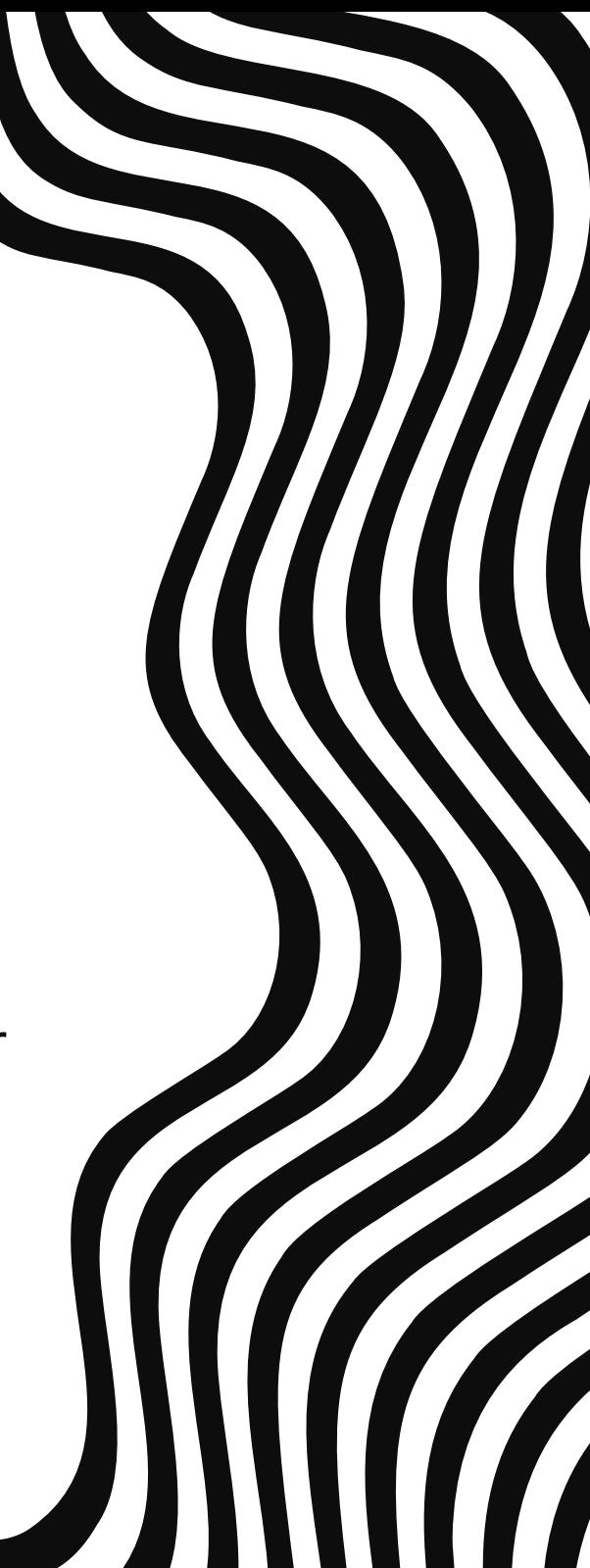

## Cadre général et déclinaison locale

Le cadre national de travail des TraAM Arts Plastiques en 2022-23 porte sur l**es mobilités des outils numériques et des élèves dans les apprentissages en arts plastiques**.

La déclinaison du projet à l'échelle inter-académique (académie de Poitiers et de Limoges) vise plus spécifiquement **l' EAC et le numérique en proposant un travail avec l'application DO-DOC** développé par [L'Atelier des Chercheurs.](https://latelier-des-chercheurs.fr/)

Le document présent relate d'un axe travaillé tout au long de l'année avec **une classe de 1ère spécialité Arts Plastiques du Lycée Pilote Innovant et International de Jaunay-Marigny (86)**.

Le travail porte spécifiquement sur **l'utilisation du numérique comme mode d'accès privilégié à la connaissance, comme outil pour s'approprier le monde environnant et les expériences qu'on y fait**.

Ici, le travail des élèves a consisté :

- d'une part à répondre à une commande proposée par la Région Nouvelle Aquitaine en prenant des photographies à l'aide de leurs appareils photo (smartphone ou APN) sur la thématique des communautés apprenantes.
- d'autre part à concevoir une double modalité d'exposition : proposer une restitution des photographies dans la galerie du lycée et proposer un "catalogue" en microédition dont l'ambition ne porte pas seulement sur la reproduction des photos mais aussi sur un travail de mise en page en utilisant l'application dodoc.

Le LP2I (Lycée pilote innovant et international) est un lycée public bénéficiant d'un fort taux d' équipement informatique (chaque élève à un ordinateur portable). La maîtrise des outils numériques est d'un niveau convenable pour tous les élèves. Le lycée offre la possibilité de travailler avec une suite logicielle en ligne (Google Workplace). Cette possibilité facilite les possibilités de création de contenus collaboratifs.

Toutefois le travail proposé aux élèves (réponse à la commande photographique de la Région) et l'utilisation de l'application Dodoc pour syndiquer et travailler sur les contenus produits offre un nouveau cadre de travail aux élèves. Si les possibilités de capture (photo, audio, vidéo via dodoc) ont été peu utilisées dans le cadre de ce travail spécifique, celles associées à la collecte des sources et à leur utilisation dans le cadre d'une publication en micro-édition ont été très utilisées.

L'application dodoc facilite grandement le partage et le travail collaboratif sur ces sources dans un environnement unique et cohérent. Cette situation est évidemment propice à l'expérimentation et l'acquisition de compétences numériques et plasticiennes mais elle permet aussi d'exercer les savoir-être dans une dynamique de création collaborative.

### Contexte Première intention

Depuis quelques années la compétence "exposer" traverse l'ensemble de nos situations d'apprentissage. Pour les élèves qui suivent l'enseignement de spécialité au lycée, cette compétence est évaluée notamment dans l'épreuve certificative du baccalauréat - tant lors de l'épreuve orale que dans les écrits (partie 2 sujet B de l' épreuve écrite).

Toutefois, penser les modalités de l'exposition ne se résume pas à concevoir un commissariat et une scénographie. Si les expérimentations des dernières décennies sont tout à fait intéressantes sur ce point, un tropisme actuel vers les questions de l'exposition via l'objet édité est sensible et notable et peut être mis en oeuvre dans le cadre des réflexions et pratiques plastiques des élèves.

Dans ce lycée qui possède une webradio, une webTV, des sites internet et une maison d'édition numérique, un travail sur l'objet éditorial et plus spécifiquement sur la micro-édition et catalogue d'exposition pouvait prendre tout son sens avec l'emploi de l'application Dodoc.

En prenant appui sur le projet d'EAC "Commande Photographique" de la Région Nouvelle Aquitaine, ce travail tant plastique que curatorial et éditorial a été mené tout au long de l'année scolaire 2022-23.

## La séquence

Filée tout au long de l'année, la séquence d'enseignement prend de nombreuses formes en fonction des objectifs intermédiaires visés.

#### **1 - comprendre la photographie**

Le premier objectif consistait à demander aux élèves de travailler sur les composantes de la prise de vue photographique et d'identifier les différentes stratégies plastiques en fonction des finalités de l'image (artistique ou documentaire). Pour cela, un workshop de 8 heures avec l'artiste [Julien Michaud](https://maujufotoz.com/genius-loci/#jp-carousel-5217) a été mis en place et a permis aux élèves de s'approprier des techniques de prise de vue et de s'acculturer à la pratique de la photographie contemporaine documentaire et artistique.

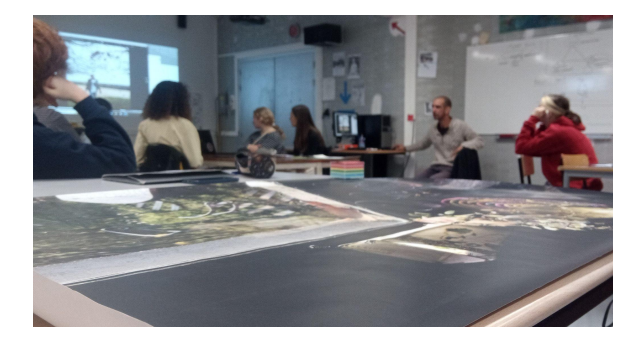

#### **2 - rencontrer des oeuvres**

La commande photographique de la région a permis de produire des rencontres avec les oeuvres et le personnel du FRAC Méca. Au mois de novembre, les élèves ont pu découvrir directement au lycée des photographies d'Arnaud Claas, Denis Roche et Nicolas Millet.

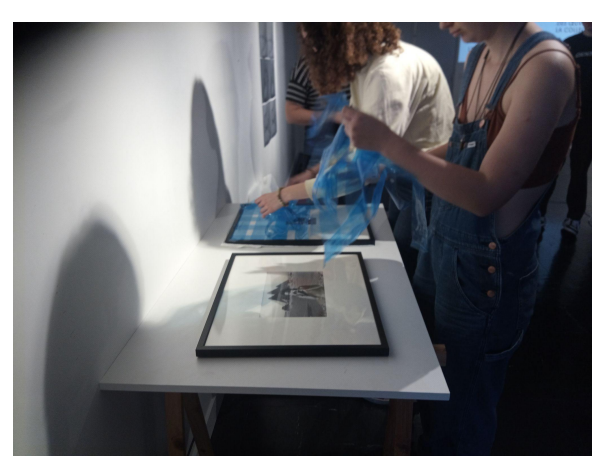

#### **3 - rencontrer un artiste**

Dans la continuité du projet, les élèves ont accueilli Bruno Serralongue, artiste associé à la commande et au lycée sur la thématique des communautés apprenantes.

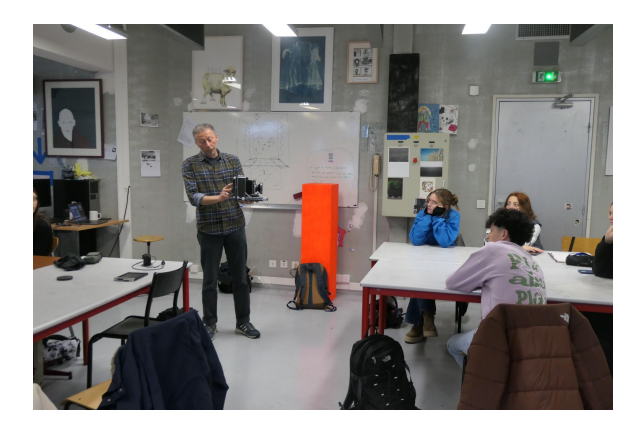

### La séquence

### **4 - produire des photographies**

La production d'un corpus de photographies sur la thématique des communautés apprenantes est motivée par différentes demandes : documenter les porosités entre le monde scolaire et l'univers familial, amical, associatif etc. ou documenter les situations de transfert, de déplacement, de dialogue permettant la co-formation, les situations d'apprentissage, les montées en compétences etc.

Plusieurs centaines de photographies sont prises par le groupe d'élèves. Après une phase d'editing, 230 photos sont déposées dans l'espace de collecte de dodoc.

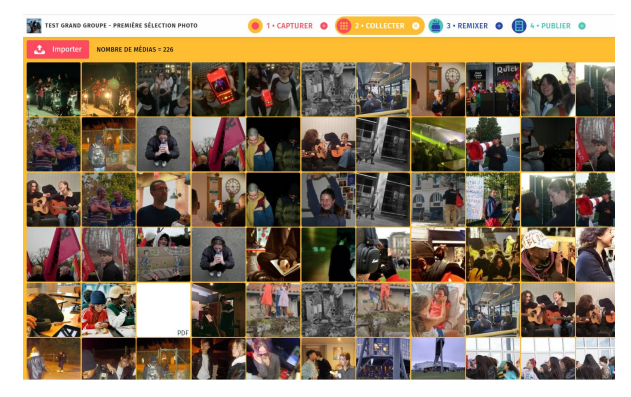

### **5 - une sélection "démocratique"**

Sur 230 médias déposés sur l'espace de collecte dodoc, 60 sont réellement exploitables (contraintes de nombre de millions de pixels pour l'impression chromogène). Un formulaire Google Form est proposé aux élèves afin que ceux-ci votent pour les 30 photos qui seront ensuite tirées sur papier Hannemülhe. Ici encore, le numérique permet un travail associé aux compétences de savoir-être.

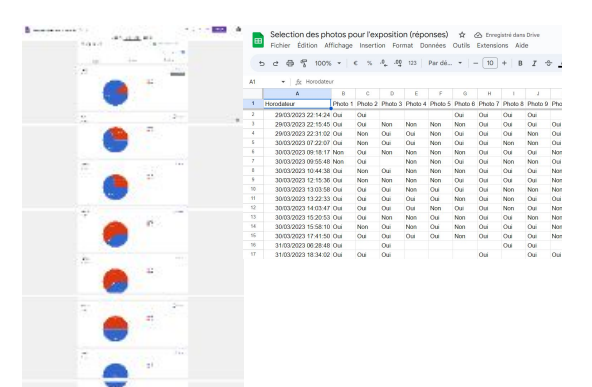

#### **6 - concevoir un catalogue**

Sur le corpus final d'une trentaine de travaux, les élèves doivent concevoir leur catalogue (16 pages) en utilisant les fonctionnalités d'édition de dodoc (fonction "publier"). Les élèves sont invités à opérer des choix plastiques et sémantiques qui permettent de mettre en avant la question des *communautés apprenantes*. Les choix de mise en page, d'association d'images, de composition, de texte, de typographie sont directement travaillés dans l'application dodoc.

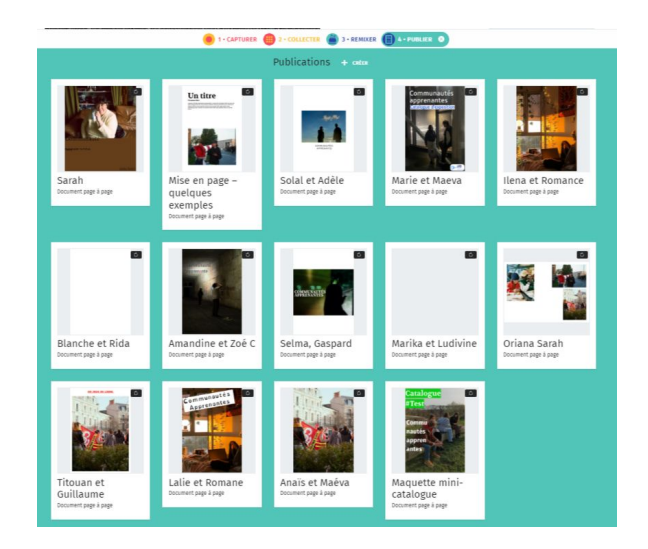

### La séquence

### **7 - la finalisation des planches**

Le matériel commun (trente photographies) permet de travailler dans des axes différents, en fonction des ressentis et des logiques propres à chaque binôme. Les essais et résultats montrent des appropriations très variées des possibilités de l'outil dodoc.

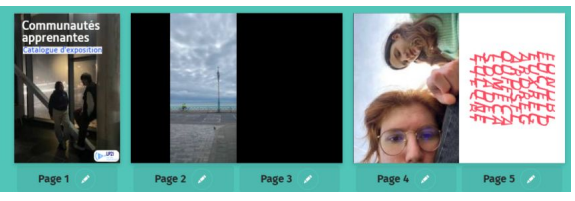

### **8 - un travail de commissariat**

Le travail proprement numérique porte sur la prise de vue, l'editing, la sélection par le vote (google form) puis la création de dossiers dans un espace de travail commun pour réaliser un catalogue en microédition. Pour autant, la question de l'exposition physique des travaux est aussi intégrée à la séquence. Un travail de commissariat d'exposition propose aux binômes de concevoir une modalité d'exposition des tirages dans la galerie du lycée.

### **9 - publication des catalogues et exposition des travaux**

L'édition des 11 versions de catalogues (11 binômes) sera achevée au mois de juin 2023. Trois exemplaires de chaque catalogue devraient être imprimés (un exemplaire restera au centre de documentation du lycée). Parallèlement, une exposition des travaux est réalisée et ouverte (fin mai/mi-juin) à tous les élèves et personnels de l'établissement.

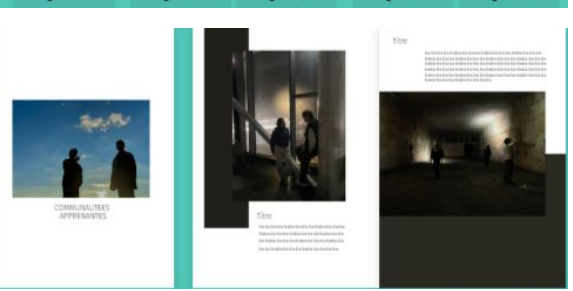

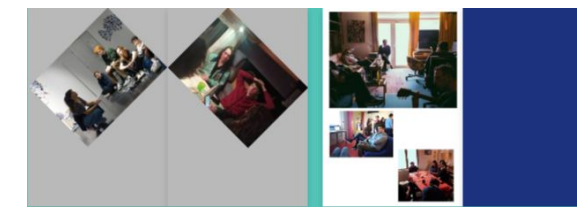

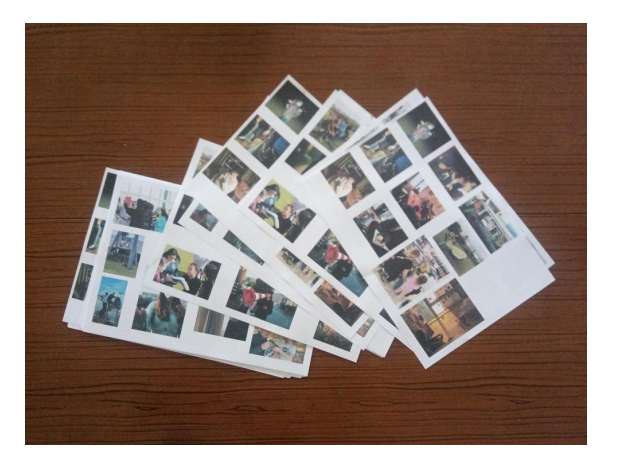

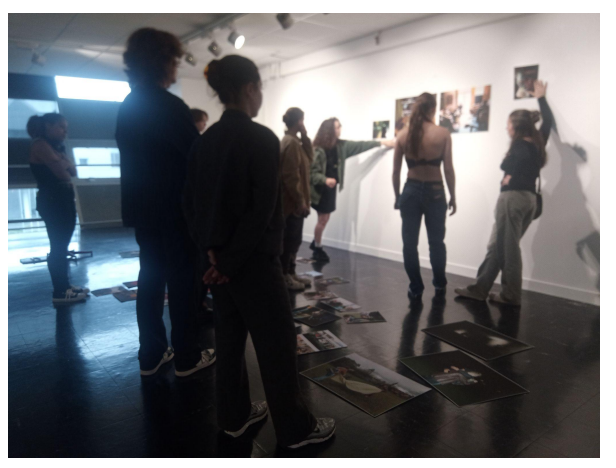

### Compétences numériques travaillées (cadre de référence des compétences numériques)

### Compétences numériques

### 1.2 Gérer des données

Stocker et organiser des données pour les retrouver, les conserver et en faciliter l'accès et la gestion (avec un gestionnaire de fichiers, un espace de stockage en ligne, des classeurs, des bases de données, un système d'information…).

### 3. Collaborer

Collaborer dans un groupe pour réaliser un projet, co-produire des ressources, des connaissances, des données, et pour apprendre (avec des plateformes de travail collaboratif et de partage de document, des éditeurs en ligne, des fonctionnalités de suivi de modifications ou de gestion de versions, etc.).

### 3.2. Développer des documents multimédia

Développer des documents à contenu multimédia pour créer ses propres productions multimédia, enrichir ses créations textuelles (avec des logiciels de capture et d'édition d'image /son/vidéo/animation, etc...).

### 3.3. Adapter les documents à leur finalité

Adapter des documents de tous types en fonction de l'usage envisagé et maîtriser l'usage des licences pour permettre, faciliter et encadrer l'utilisation dans divers contextes (mise à jour fréquente, diffusion multicanale, impression, mise en ligne, projection, etc.) (avec les fonctionnalités des logiciels liées à la préparation d'impression, de projection, de mise en ligne, les outils de conversion de format, etc.).

### Bilan

Au terme de cette séquence qui a vu de nombreuses phases, toutes diverses, les élèves ont montré une certaine capacité à réassocier les objectifs d'apprentissage ponctuels dans un projet global allant des questions de cadrage des photos à celle de la composition de planches d'une micro-édition en passant par la rencontre d'oeuvres, de lieu (le FRAC Méca), d'artistes (Julien Michaud, Bruno Serralongue) et de professionnels de la culture (Lili Weyl, Ilhoé Lafond, Gaëlic, Anne Cécile Maddedu). Le projet, très riche, a nécessité un déploiement sur l'ensemble de l'année scolaire. Si cette durée a pu sembler parfois excessive, elle a permis, à rebours, de sédimenter et d'agencer les apprentissages en un ensemble étayé et pérenne.

L'utilisation de l'application dodoc n'est pas étrangère à cette réussite. En effet, la capacité de mise en relation de différents temps et de phases d'apprentissages dont ont témoigné les élèves est à mettre en regard avec la spécificité de dodoc qui consiste en une offre variée mais cohérente sur une seule interface d'outils de capture, de stockage, d'assemblage et de publication des contenus produits. Ainsi, il n'est probablement pas excessif de penser que le modèle de dodoc ait permis aux élèves "de s'y retrouver" dans le projet et sa conduite.

Les évolutions constantes de l'application cette année - et l'opportunité insigne de pouvoir demander des développements spécifiques de celle-ci - a permis d'atteindre les objectifs visés en début d'année. Aussi, l'application s'est révélée très utile (et facile d'utilisation) pour mener d'autres séquences pédagogiques avec d'autres niveaux scolaires (ex : préparation du Grand Oral avec dodoc).

Les compétences numériques travaillées (détaillées *supra*) trouvent donc un outil particulièrement facilitant pour les mettre en oeuvre et les acquérir avec robustesse.